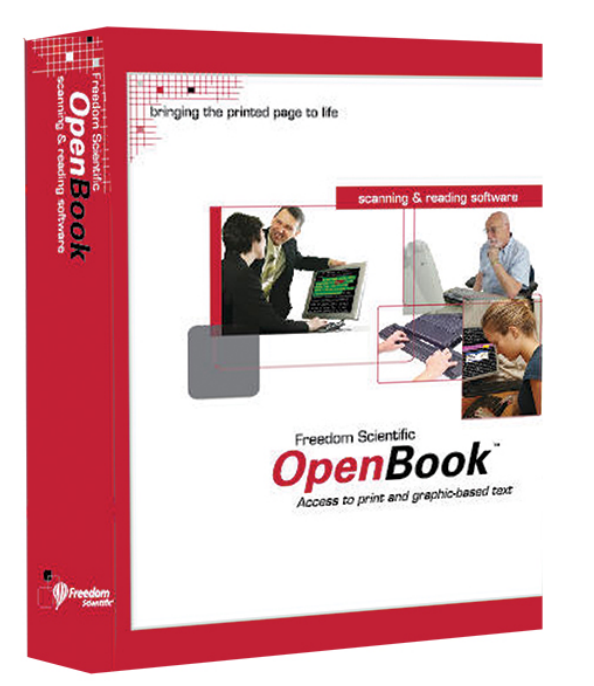

#### **OPENBOOK RUBY 9**

Le logiciel OCR *OpenBook Ruby 9* offre la possibilité de lire, modifier et éditer les documents imprimés, en les numérisant à l'aide d'un scanner et de les convertir en version numérique.

*OCR OpenBook Ruby 9* est un programme de numérisation pour aveugles et malvoyants conçu par la société **Freedom Scientific**. Il permet de lire, modifier et éditer les documents imprimés, en les numérisant à l'aide d'un scanner et de les convertir en version numérique. Le document s'affiche à l'écran, il est lu par la synthèse vocale du logiciel ou peut être lisible par un autre affichage comme le braille pour les non-voyants.

### **DESCRIPTIF**

# **OPENBOOK, LES POINTS FORTS DE L'OCR**

## **Le mode lecture**

La fonction **"Dire tout"** permet d'activer le mode de lecture d'un document, et elle peut avancer les pages de manière automatique. Il existe également la fonction d'avancement par mot, ligne, phrase ou paragraphe.

La fonction **"Lecture avancée"** permet de lire le contenu d'un document en démarrant au début (ou le début et la fin) de chaque paragraphe.

Enfin, la fonction **"Avance et recul rapides"** offre une navigation rapide d'une rubrique à l'autre et d'avoir un résumé succinct ou davantage détaillé.

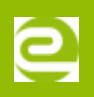

## **La configuration**

Le **type** et la **taille** des caractères mais aussi la **couleur** et l'arrière-plan du texte sont **configurables**.

La fonction **"Masquage de texte"** permet de griser la partie du texte non lue et de visualiser le curseur mais surtout de mettre en évidence la sélection choisie : phrase, ligne et paragraphe. Afin de permettre une lecture optimale, les fonctions **"Zoom"** et **"Fenêtre de texte"** sont disponibles.

## **LES ATOUTS DU LOGICIEL OCR OPENBOOK**

- **Produire des fichiers MP3 ou WAV** paramétrables et imprimer en braille ou en "noir".
- Les moteurs de reconnaissance Fine Reader, Caere et Recognita vont permettre d'obtenir **un résultat optimal**, notamment grâce au correcteur.
- Une **navigation facile** dans vos documents grâce aux signets crées par l'utilisateur.
- La fonction **"Sauvegarde des paramètres"** va enregistrer la configuration programmée par l'utilisateur. De plus, l'option **"Connexion multi-usagers"** va planifier des groupes de paramètres disponibles dès lors que l'utilisateur pénètre dans le système.
- L'**aide en ligne** va permettre de naviguer instinctivement par sujet ou rubrique dans les pages de contenu et de l'index.
- **Éditer** la manière dont est présenté un document en sélectionnant l'information pertinente et en masquant le reste du document.
- **Créer un modèle de lecture** pour normaliser la lecture de documents similaires.

## **CE QU'IL Y A DE NOUVEAU DANS LA VERSION 9 D'OPENBOOK**

- Une reconnaissance de caractères optiques **rapide** et **précise** avec **une lecture et un affichage du texte en seulement quelques secondes**.
- Le logiciel peut prendre **jusqu'à 20 pages par minute**. Il détecte les mouvements jusqu'à indiquer à l'utilisateur de repositionner une page si besoin avant de l'« acquérir ».
- **Stratégies de reconnaissance disponibles** : plus rapide, équilibrée, ou précise, et laissera le logiciel utiliser le moteur ROC le plus approprié pour chaque document.
- OpenBook Ruby 9 dispose des **voix de synthèses vocales RealSpeak™ Solo Direct de Nuance® Communications**. Elles sont exclusivement compatibles avec les produits Freedom Scientific.

#### **MODE D'ACTIVATION**

- Activation **GLI** : gestion de licence dématérialisée par Internet qui se traduit par un lien de téléchargement qui inclut un code d'activation.
- Activation **DONGLE (ou clé USB)**: Clé USB exclusive OpenBook Ruby 9 contenant la licence. Pour activer la licence, il suffit de brancher la clé USB sur l'appareil qui permet d'exécuter OpenBook.

## **CARACTÉRISTIQUES**

## **CONFIGURATION REQUISE**

- Système d'exploitation : toutes les versions 32 bits de Windows 2003, toutes les versions 32 et 64 bits de Windows Vista, et toutes les versions 32 et 64 bits de Windows 7 et Windows 2008, Windows 10.
- $\bullet$  Dernière version OpenBook compatible = Windows XP : 9.0.1543.
- Vitesse du processeur 500 MHz Intel® Pentium® III ou plus.
- Carte graphique avec support pour DirectX 10 ou supérieur. Mémoire vidéo dédiée recommandée : 2 Go et plus, 4 Go si 2 écrans et plus de 4 fenêtres ouvertes.
- Carte graphique Résolution graphique de 256 couleurs.
- Carte son compatible avec le système d'exploitation utilisé.
- Clavier 104 touches.
- Module d'acquisition Scanner TWAIN ou WIA-compatible ou la caméra PEARL de Freedom Scientific.

## **COMPLÉMENTS ET TÉLÉCHARGEMENTS**

# **VERSION DE DÉMO**

# **MANUEL**

# **MISE À JOUR 9.0.1543**